**AutoCAD Crack [Latest] 2022**

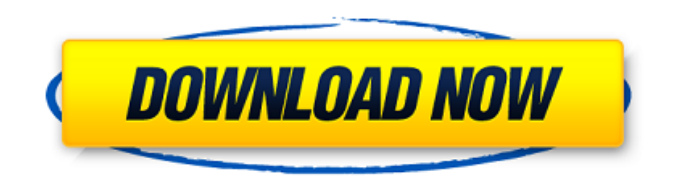

**AutoCAD Crack+ Full Version Free Download [32|64bit] 2022**

In the early years of AutoCAD, users needed the full version of AutoCAD to make drawings that were exported to other software formats. At first, users also needed to purchase an operating system (OS) disk to run AutoCAD. In the early 1990s, the OS was replaced

by an OS-less version called AutoCAD LT. In 2003, AutoCAD began to be offered as a subscription service, which was later renamed AutoCAD Anywhere. The subscription version requires licensing for use at home or at school. In 2006, the free desktop version of AutoCAD was dropped, and all future versions are OS-less. In 2010, the AutoCAD LT (LT) version was renamed to AutoCAD LT 2019, and in 2011, the Anywhere version was renamed to AutoCAD

2020. AutoCAD's origin dates back to 1983, when it was originally developed for the Apple II and Commodore 64. The first version of AutoCAD could not be exported to any other format. This prevented AutoCAD from competing with the popular DeskDraw, a Macintosh desktop app that could export to any number of other formats. In its first decade of operation, AutoCAD was the standard-bearer for CAD in desktop applications. Although it did not offer the

functionality of CAD systems running on mainframe computers or minicomputers, it was a viable alternative. In the mid-1990s, the US military purchased a version of AutoCAD to be used as the primary design tool for creating military designs. AutoCAD's user base has grown substantially in the past 20 years and in the present day it is used by a number of industries to create complex designs. Because of the size of AutoCAD's user base, Autodesk maintains a user forum where

users can ask questions or solve problems by sharing knowledge and experiences. The forum also includes discussion threads where users can post their ideas and opinions. Read more about AutoCAD history. "AutoCAD is the most complex design tool I've ever used. It takes a great deal of time to master, which is good for the user, but less good for the maker." -- Jeff Gibbons, Managing Editor, PCWorld AutoCAD is the most complex design tool I've ever used. It takes

## a great deal of time to master, which is good for the user, but less good for the

**AutoCAD Keygen Full Version [Mac/Win] [Updated-2022]**

For example, the conceptual model and physical model are different (a conceptual model is a model of how the physical world works. A physical model is a model of the CAD drawing). A conceptual model is a CAD model, but is also translated by a translation tool for use in other

modeling environments. The physical model can then be translated, or exported in a format

that can be read in other CAD programs. The dimensions of the drawings are represented by units: the unit symbol (often a "U", "m", "mm", or "in"), the name of the

dimension unit, and the userdefined precision of the unit (for example, "in", "mm", "m", etc.). The AutoCAD program supports several units, including the Imperial (inch, foot, yard), U.S. customary (inch, foot, yard),

Metric (meter, millimeter, centimeter) and others. The international norm ISO 7001:2005 (CAD/CAM) specifies five orthogonal coordinate systems, namely, the Geodetic, Mercator, Polar, Transverse Mercator, and Transverse Mercator Proportionate, or Tranverse Mercator for short. The International Cartographic Association (ICA) reports that there are over ten thousand different standard and other coordinate systems used in

practice. Some CAD programs provide a feature that creates holes in the drawing to cut out components, components which were originally, at least partially, holes in the drawings. When these holes are cut out, they are replaced with solid-fill sections which in turn are replaced by 3D objects as components. There are two types of modeling. Generic modeling, which produces a model for manufacturing and non-CAD application purposes; and application modeling, which uses

the model for designing a particular object. AutoCAD has different applications: AutoCAD AutoCAD is the widely used AutoCAD drawing program. In the standard version, it uses a system-defined coordinate reference system, which means that all dimensions are in the same units (that is, they are all identical). The'standard' AutoCAD coordinate system is that of the International Civil Aviation Organization (ICAO) and the Aeronautical Information

Manual (AIM). This coordinate system is defined in six orthogonal coordinates: east/west, north/south, and the two transverse coordinates (i.e., Easting, Northing) at right angles to the east/west and north/ a1d647c40b

Important - The keygen has been updated to fix a problem which caused the keygen to appear on the first time it was run, even though it was a fresh copy of the code. Compatibility note - - Autocad 16, 2017 will be able to use the keygen, however it will not work on any files larger than 1MB. - The command ":help edit" should work in version 16. - The command ":help edd" does not work in version 16. For the latest

Autocad 2018 keygen click here. Notes: - The keygen will automatically be installed when you install autocad, but it will not be installed automatically by autocad if you already have autocad. - If the Autocad Update Service is on, then the keygen will not be installed. To install it, please run the install.bat file (if it exists) in the install/autocad\_updates folder. - If the Autocad Update Service is off

and you are using a non-updatable installer file (vista and above),

## then please use the install.bat file (if it exists) in the

install/autocad\_updates folder. - The Autocad Update Service will automatically be turned off after you have installed Autocad, and when you run Autocad for the first time. If you wish to turn it off after the fact, see the installation help file for instructions. - You can get to the installation help file for Autocad by pressing the following key:  $\text{shift} + \text{h}$  The Autocad Post Installer (ACP) - ACP is a small utility used to

15 / 22

install the Autocad updates that have been made available since Autocad 18 came out. ACP is an autocad plugin and should not be manually installed. ACP installs Autocad updates in a manner that will not overwrite existing Autocad installations, which is why it is considered an update and not a replacement for Autocad. To install ACP, simply run the install.bat file (if it exists) in the install/autocad\_updates folder. You will have to do this even if ACP is already installed. If you

## are not using the Autocad Update Service, ACP does not need to be installed. If you are using the

**What's New In AutoCAD?**

Rapidly send and incorporate feedback into your designs. Import feedback from printed paper or PDFs and add changes to your drawings automatically, without additional drawing steps. (video: 1:15 min.) Templates for Access: Make your users able to access and edit your designs with

the help of AutoCAD templates. (video: 1:27 min.) Make your users able to access and edit your designs with the help of AutoCAD templates. (video: 1:27 min.) New Features for Global Engineering: Extend global engineering features, such as spline editing or custom toolbars, to imported drawings. (video: 1:17 min.) Extend global engineering features, such as spline editing or custom toolbars, to imported drawings. (video: 1:17 min.) The History Toolbar: Make it easier to

view and edit your history changes from within AutoCAD. (video: 2:16 min.) Make it easier to view and edit your history changes from within AutoCAD. (video: 2:16 min.) Reviewer Tabs: Create tabs for opening specific reviews in new windows. (video: 1:42 min.) Create tabs for opening specific reviews in new windows. (video: 1:42 min.) Settings and Data Profiles: Save and apply data and settings profiles as.cfg files to easily update them with a click. (video: 2:15 min.) Save and apply

data and settings profiles as.cfg files to easily update them with a click. (video: 2:15 min.) Improved SCAD export: Give users more control over the exported files and allow them to define their own settings for the exported DWG. (video: 1:52 min.) Give users more control over the exported files and allow them to define their own settings for the exported DWG. (video: 1:52 min.) Improved Edge Stitcher: Edge stitching your drawings for you to make a single version of a large

drawing. (video: 1:37 min.) Edge stitching your drawings for you to make a single version of a large drawing. (video: 1:37 min.) Rasterization: Control where in a CAD context you want to place rasterized items. (video: 1:48 min.) Control where in a CAD context you want to place

Windows Mac OS X 10.11 or later 1GB free RAM or more HDD: 4GB or more Internet access Download the latest version here. The link for Windows / Mac / Linux / Android / iOS Read the full information on the program page: Read about specific stages of the competition here: 2020 Grammophone Awards Official website (in English, Korean, Simplified Chinese, Japanese, Thai, and Vietnamese) The

## Related links: